## **Table of Contents**

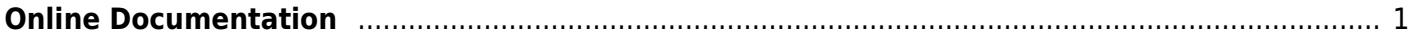

http://wiki.mbabsi.com/ Printed on 05/09/2020 17:26

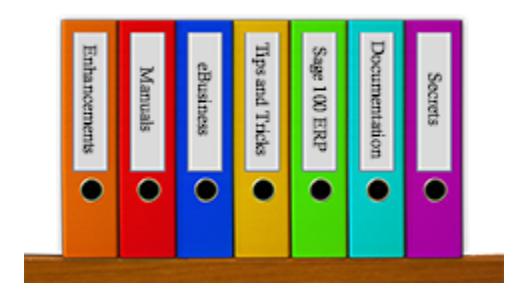

## <span id="page-2-0"></span>**Online Documentation**

This Wiki has been designed to house MBA's documentation. Please feel free to look through our library. The library will be continuously updated over time. Use the navigation to the left to find areas of interest. At any time you may use the built in print function to print the page that is being read. If a PDF of the page is required, an icon to the right with the Adobe symbol on a page is available that will create the PDF for you. When you click on this icon it will take the current page you are viewing and convert it to PDF and display it for you in the web browser. This PDF can be saved locally and used as an offline version of this documentation. The icon below the PDF button is the back to top icon. As you scroll through the documentation, use this icon to quickly return to the top of the document.

If you have any questions about this wiki or if you are having difficulty using it, please [contact us](http://www.mbabsi.com/contact/1-support).

From: <http://wiki.mbabsi.com/>- **Documentation**

Permanent link: **<http://wiki.mbabsi.com/doku.php/catalog>**

Last update: **05/30/2018 13:35**

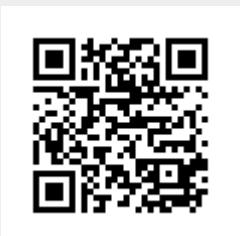